**qwertyuiopasdfghjklzxcvbnmqw ertyuiopasdfghjklzxcvbnmqwert yuiopasdfghjklzxcvbnmqwertyui** Opasdfg**heeking Your Voicemail** sdfghjk<sup>on the Polycom Office Phone</sup> **ghjklzx** courtesy of Brenda Ward<br>150fghj **klzxcvbnmqwertyuiopasdfghjklz xcvbnmqwertyuiopasdfghjklzxcv bnmqwertyuiopasdfghjklzxcvbn mqwertyuiopasdfghjklzxcvbnmq wertyuiopasdfghjklzxcvbnmqwe rtyuiopasdfghjklzxcvbnmqwerty uiopasdfghjklzxcvbnmqwertyuio pasdfghjklzxcvbnmqwertyuiopas dfghjklzxcvbnmqwertyuiopasdfg** On the Polycom Office Phone 1/1/2012 Courtesy of Brenda Ward

**hjklzxcvbnmqwertyuiopasdfghjk**

### **Checking Your Voice Mail**

#### **Press \* 99**

### **Enter 4 zeros as your password: 0000**

# **Press 1 to check new messages** Follow voice prompts to retrieve your messages Press 3 for advanced options Press 4 listen to previous message Press 5 to repeat current message Press 6 to play the next message Press 7 to **DELETE** the message Press 8 to **forward** message to another user Press 9 to **save** the message Press 8 for Help Press # to Exit

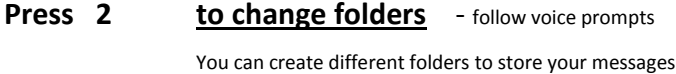

- **Press 3 for advanced options** follow voice prompts
- **Press 0 for mailbox options** follow voice prompts
	- Press 1 to record your personal greeting Press 2 to listen to your recording Press 1 to accept your recording
		- Press 2 to record your busy message Press 3 to record your name ----- Do this today Press 4 to manage your temporary message Press 5 to change your password
- **Press \* for help**

**Press # to exit**

## **Recording Your Personal Unavailable Greetings**

*Your primary or alternate greeting is played to callers when they reach your mailbox.*

## **Press \* 99**

**Enter 4 zeros as your password: 0000** (if you have not already changed your password)

Listen to prompts…. And press zero

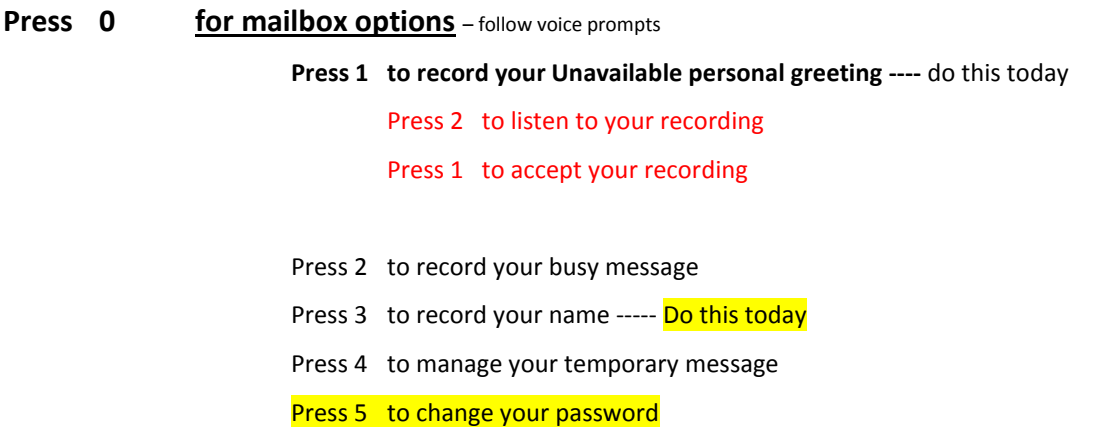

## Example of Greetings that you can use or you can create one of your own.

Hello, you have reached\_\_\_\_\_\_\_\_\_\_\_\_\_ in the ( Human Resource Dept. for Athens ISD)

I am either on another line or away from my desk and cannot take your call at this time. If you will leave your name, phone number and a detailed message I will return your call as soon as possible. Thank you.

Hello, this is\_\_\_\_\_\_\_\_\_\_\_\_\_\_\_\_\_\_. I am either on another line or away from my desk and cannot take your call at this time. Please leave a detailed message and I will return your call as soon as possible. Thank you.

Hello, this is \_\_\_\_\_\_\_\_\_\_\_\_\_\_\_\_\_\_\_ PEIMS Coordinator for Athens Independent School District.

I am not available to take your call right now. If you would like to leave a brief message I will get back with you as soon as possible. Thank you and have a great day!

Hello, you have reached the desk of \_\_\_\_\_\_\_\_\_\_\_\_\_\_\_\_\_\_\_ in the \_\_\_\_\_\_\_\_\_\_\_\_\_\_\_office of Athens Independent School District. Please leave your name and number I will get back with you as soon as possible.